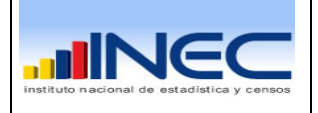

### **INDICE**

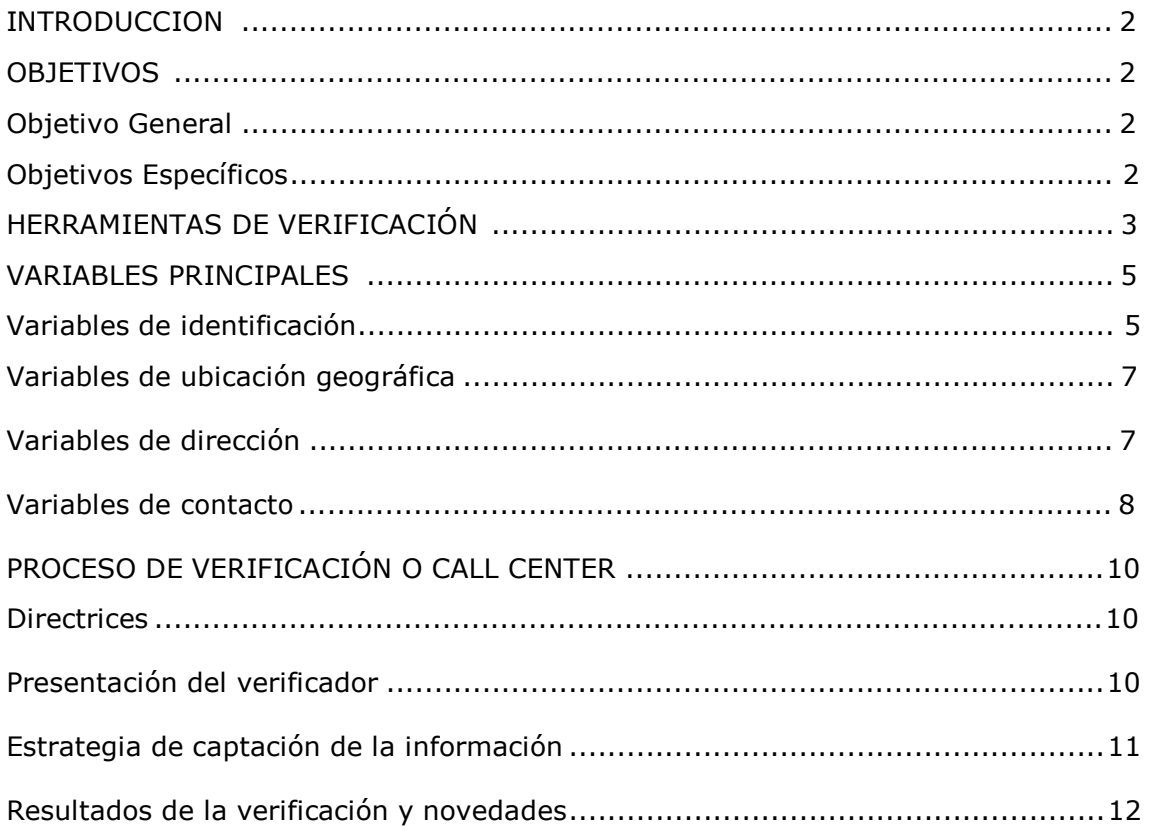

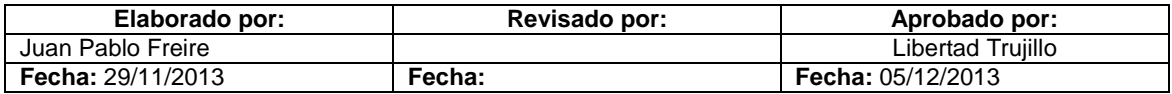

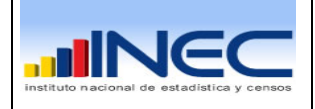

## **Introducción**

Este documento técnico, tiene la finalidad de orientar a los verificadores de la información, quienes alimentan con datos actualizados a la base del Directorio de Empresas DIEE. La información que posee actualmente DIEE es alimentado de varias fuentes a través de registros administrativos generados por el SRI, IESS, CENEC, encuestas INEC, y otros que podrían aportar hablemos de la SUPERCIAS, Cámaras de Comercio, Ministerios, Municipios, etc.

Al existir inconsistencias significativas se tendrá que verificar esta información por Call Center, siendo a la vez una actualización de la información ya que las unidades económicas constantemente cambian su dirección, actividad, estado, etc. No toda la información que proviene de las fuentes alternas se la puede comparar, ya que existirán registros nuevos a los que necesariamente se les verificará cierta información.

El equipo de verificación o también llamado Call Center, tiene la función de contactarse con los informantes, actualizar la información del DIEE mediante el uso de llamadas telefónicas páginas web, correos electrónicos enviados.

## **Objetivos**

## **General**

Actualizar el Directorio de Empresas para los casos que no pueden ser verificados automáticamente en el sistema al cruzar las distintas fuentes de información tanto para los registros existentes como para los nuevos.

## **Específicos**

- Indicar las directrices de verificación que da información sobre el objetivo de la carga, tiempos, registros, fechas, etc.
- Establecer procedimientos de verificación de información para incrementar la calidad de información verificada.
- Definir una estrategia de captación de la información de acuerdo a direccionamiento de manera que la unidad estadística que se esté investigando queden confirmados los datos existentes o cambiarlos en caso de ser necesarios.

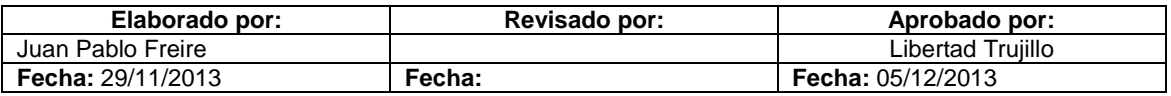

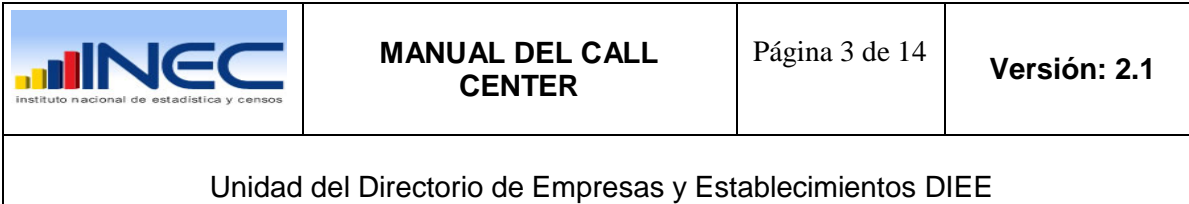

# **Herramientas de verificación**

#### **SERVICIO DE RENTAS INTERNAS - SRI**

[https://declaraciones.sri.gob.ec/facturacion-internet/consultas/publico/ruc\\_consulta.jsp](https://declaraciones.sri.gob.ec/facturacion-internet/consultas/publico/ruc_consulta.jsp)

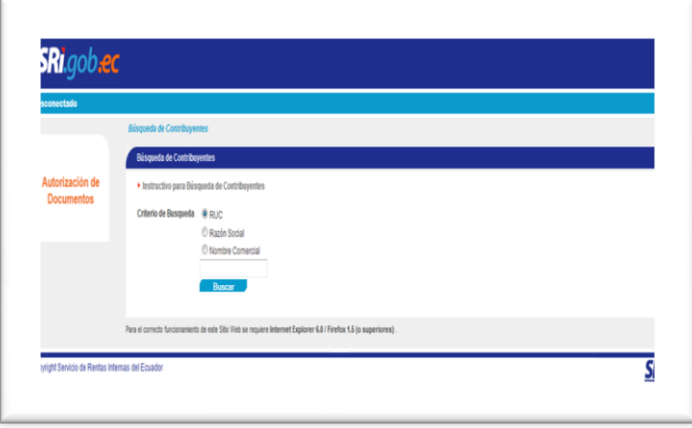

## **SUPERINTENDENCIA DE COMPAÑIAS - SUPERCIAS**

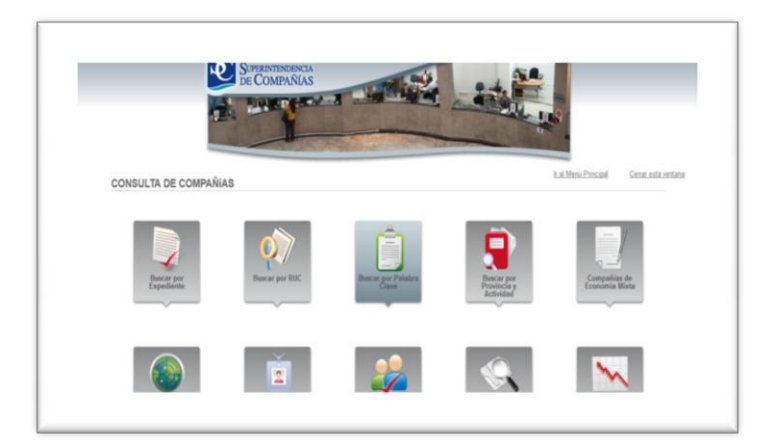

<http://www.supercias.gov.ec/consultas/inicio.html>

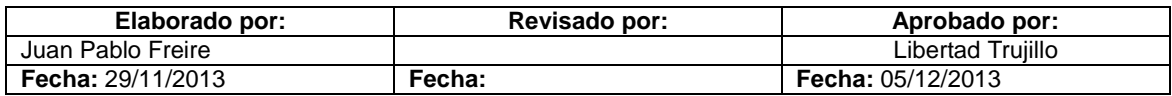

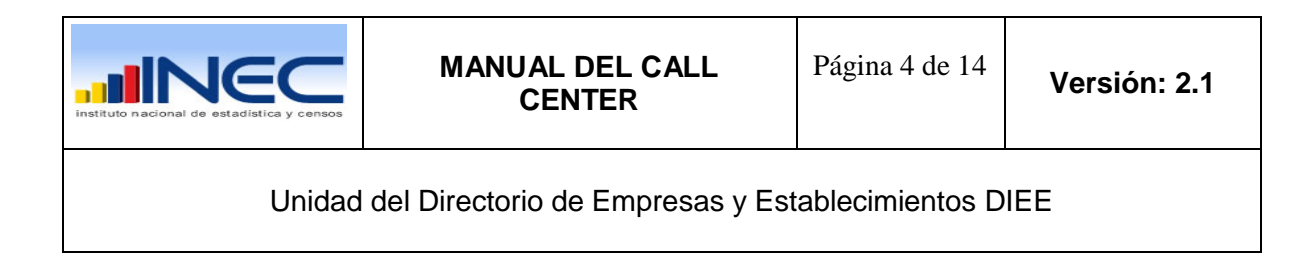

### **GUIA TELEFONICA CNT**

[http://www.cnt.gob.ec/cntapp/guia104/php/guia\\_cntat.php](http://www.cnt.gob.ec/cntapp/guia104/php/guia_cntat.php)

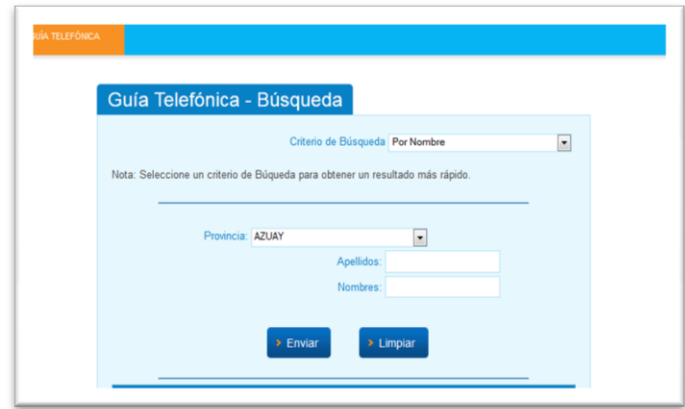

## **OTRAS HERRAMIENTAS**

Para la búsqueda de empresas y personas naturales

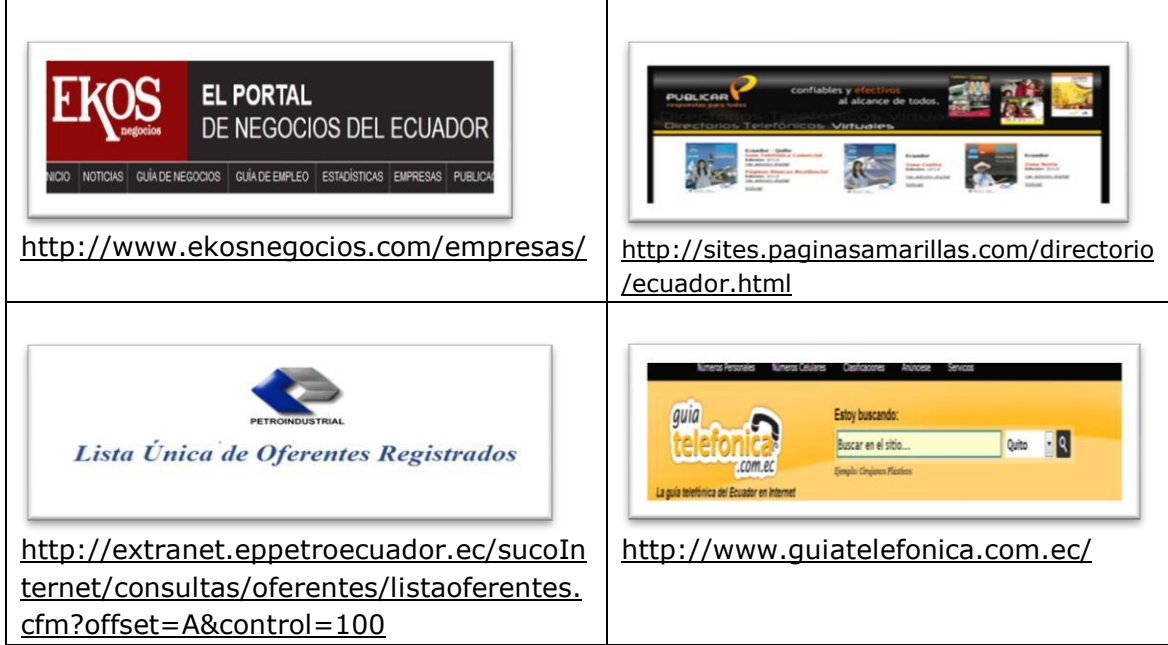

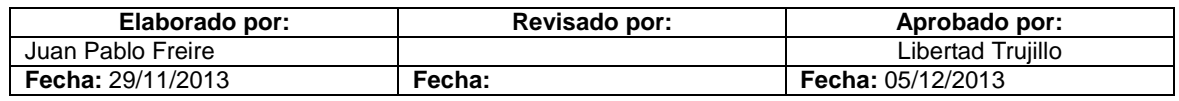

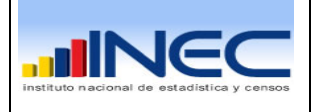

Para la búsqueda de otras instituciones:

- **Sociedades civiles:** [www.sociedadcivil.gob.ec](http://www.sociedadcivil.gob.ec/)
- **ONG's**: [www.cooperacioninternacional.gob.ec](http://www.cooperacioninternacional.gob.ec/)
- **Fundaciones**: [www.webs.info.ec](http://www.webs.info.ec/)
- **Actores de la economía popular y solidaria:** [http://181.112.162.59/catalogo\\_virtual\\_ant/](http://181.112.162.59/catalogo_virtual_ant/)
- **Cooperativas, Asociaciones productivas o financieras** <http://www.seps.gob.ec/web/guest/consulta-roeps>
- **Importadores, exportadores (productos)** [www.sicex.com](http://www.sicex.com/)

## **Variables Principales**

A continuación se incluyen las principales variables que se actualiza en la verificación de la información

### **VARIABLES DE IDENTIFICACIÓN: EMPRESA: RUC, RAZÓN SOCIAL, NOMBRE COMERCIAL, PÁGINA WEB, ACTIVIDAD ECONÓMICA, ESTADO.**

#### **RAZON SOCIAL**

Al momento de validar la razón social se tiene que considerar su correspondencia con el RUC, la verificación al principio será automática en función de la igualdad de los caracteres. Si existen inconsistencias, puede deberse:

- Transformación de la empresa
- Venta de la empresa o negocio
- Cambio de denominación
- Cambio de personería jurídica
- **Reformas legales**

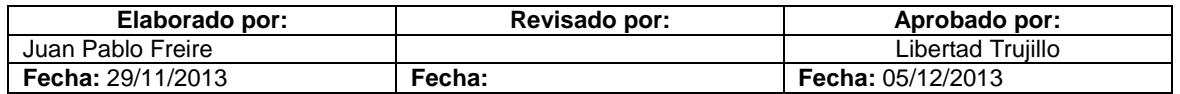

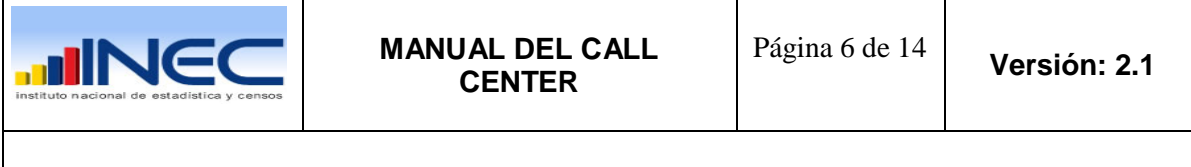

#### **NOMBRE COMERCIAL**

La actualización del nombre comercial es un identificador que ayuda a conocer también la actividad económica, el cambio se lo debe realizar de acuerdo a lo que indica el sistema del SRI.

### **ACTIVIDAD ECONÓMICA**

Dentro del Directorio de Empresas - DIEE, una de las variables de investigación más importantes es la Actividad Económica Principal de la empresa, además de su codificación según la Clasificación Industrial Internacional Uniforme – CIIU Rev.4 facilitando el ordenamiento coherente y consistente de las actividades económicas y sus productos, basados en un conjunto de conceptos, definiciones, principios y normas de clasificación.

La actualización de la actividad económica principal puede deberse a los siguientes factores:

- Situación económica
- Cambio del objeto social
- **Reformas legales**

NOTA: Para información detallada del manejo de actividad económica revisar:

- Metodología de la CIIU 4
- Manual de actividad económica empresas v2.0

Es determinante el trabajo del Call Center en codificar las actividades ya que esto permite categorizar o sectorizar las empresas negocios o instituciones permitiendo ofrecer estadísticas.

La codificación actividad económica debe ser muy meticulosa debe existir criterios uniformes entre el equipo de Call Center.

#### **ESTADO**

La verificación del estado, es muy importante muchas unidades económicas cierran sus operaciones o entran en el proceso de liquidación, al momento la base del DIEE, solo estima estos tres estados y son los mismos que determina el SRI.

- Activo
- Pasivo

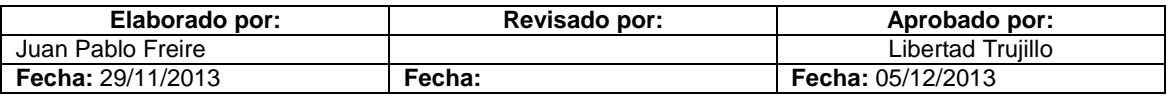

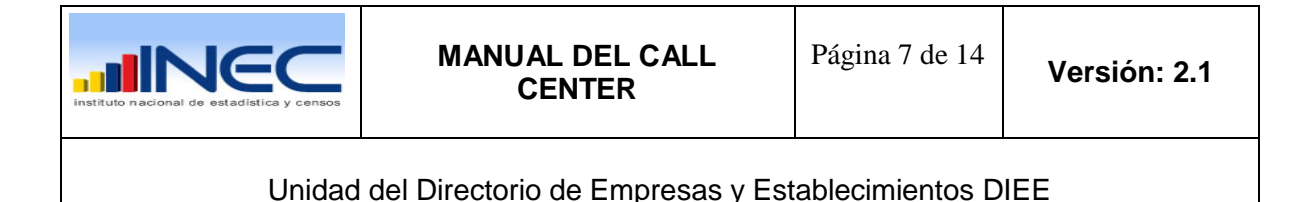

Suspensión definitiva

Al verificar empresas tenemos otros estados que nos son validados que los determina la Superintendencia de Compañías, estos son

- **Activa**
- En Liquidación
- **Disoluc. Liquidac. Oficio no insc. en RM**
- Disoluc. Liquidac. Oficio inscrito en RM
- Cancelación de la Inscripción
- **Inactiva**

Estos estados por el momento no son incluidos en la Base de DIEE, ya que la instancia final para cerrar un RUC es justamente el SRI, podrían servir estos estados para un seguimiento de la demografía de la empresa que será una propuesta a futuro.

#### **PAGINA WEB**

La actualización de esta variable de identificación debe iniciar con www. Seguido del nombre y al final .com. Esta variable no debe tener el signo de @ ya que este es utilizado en correos electrónicos de contactos.

### **VARIABLES UBICACIÓN GEOGRÁFICA: REGIÓN, PROVINCIA, CANTÓN, PARROQUIA**

La geografía en general constituye una variable transcendental, para análisis y ubicación de las unidades económicas, hay que considerar que un cambio de de dirección también puede darse a nivel geográfico pueden ser a otra parroquia, cantón o provincia. En el caso de parroquia cuando es urbana observar el código 50 y en caso de rural a partir del 50.

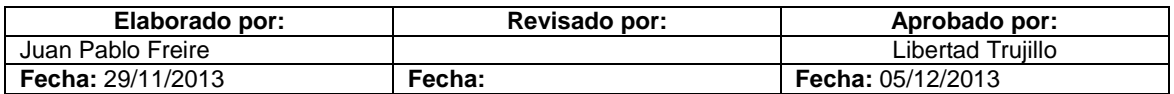

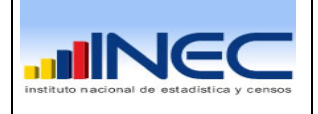

### **VARIABLES DE DIRECCIÓN: CALLE PRINCIPAL, NUMERO EXTERNO, INTERSECCIÓN, KILOMETRO, NOMBRE DE EDIFICACIÓN, PISO, NUMERO INTERNO, CIUDADELA, BARRIO REFERENCIADE UBICACIÓN Y MANZANA.**

La dirección es una variable que constantemente se está cambiando, los negocios o empresas dejan su dirección por diversas razones y el trabajo del verificador consiste en ubicar la dirección actual, como referencia de ello tenemos la información que nos ofrece el SRI en su sistema de consultas, la dirección que ofrece la SUPERCIAS no es actual. El registro de la dirección actualmente se lo está manejando a 12 columnas, recientemente se generó un documento técnico para normar el registro de la direcciones incluyendo el uso de abreviaturas<sup>1</sup>, normándose su registro ya que anteriormente se utilizaban 19 columnas en el sistema donde se tenía que desplegar la pantalla para su registro, siendo muchas de estas columnas que se eliminaron eventualmente usadas.

Es importante dar a conocer que existen diversos tipos de dirección a continuación se describe las principales:

- Domicilio administrativo (Matriz)
- Domicilio fiscal (representante legal, contador, out sourcing)
- Domicilio productivo (fábrica o industria)
- Domicilio comercial (punto de venta, sucursal)
- Domicilio depósito / centro logístico (bodega)
- La dirección puede ser desconocida (dirección presunta)

Para actualizar la dirección, se requiere que el domicilio sea el administrativo principalmente o el de la Matriz.

### **VARIABLES DE CONTACTO: NOMBRE DE CONTACTO, TELÉFONOS, CORREO ELECTRÓNICO.**

#### **NOMBRE DEL CONTACTO**

La actualización de un contacto requiere, principalmente ubicar nombre y apellido de un informante, generalmente pude ser el contador o un gerente de la empresa en el caso de empresas, en el caso de una persona natural el dueño del negocio o su representante.

 $1$  Revisar documento de normalización para el registro de direcciones del DIEE

| Elaborado por:           | Revisado por: | Aprobado por:            |
|--------------------------|---------------|--------------------------|
| Juan Pablo Freire        |               | Libertad Truiillo        |
| <b>Fecha: 29/11/2013</b> | Fecha:        | <b>Fecha: 05/12/2013</b> |

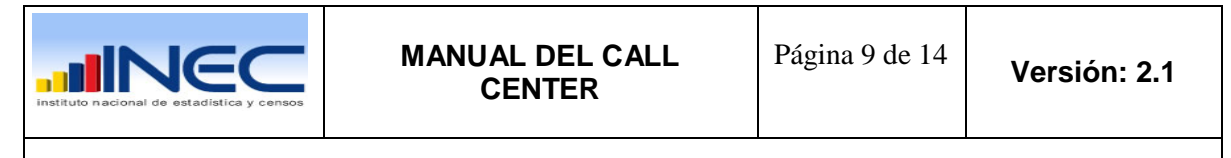

### **TELÉFONOS**

Debe tener números de teléfono que concuerden con la nomenclatura de cada provincia según la CNT, los teléfonos convencionales tienen 7 dígitos a nivel local y 9 dígitos a nivel regional-provincial, los números celulares tienen 10 dígitos.

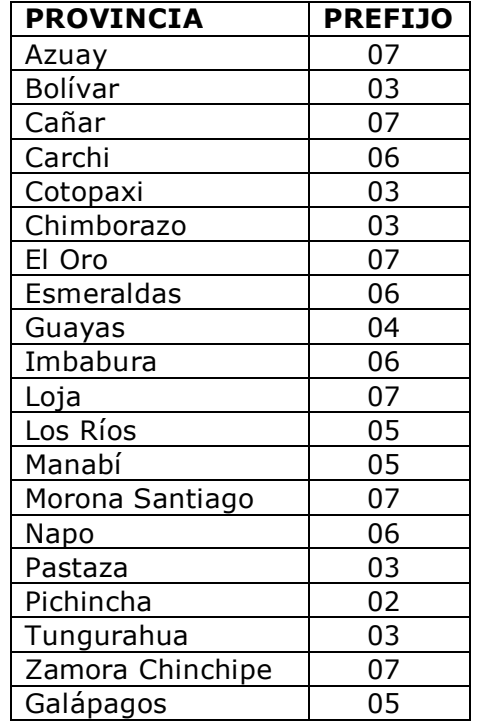

### **CORREO ELECTRÓNICO**

Diferenciar el correo electrónico de lo que es la dirección Web, esta variable por lo general siempre esta ligada un nombre de usuario, seguido del signo de "@", y por último el servidor de correo o empresa que crea la cuenta de mail.

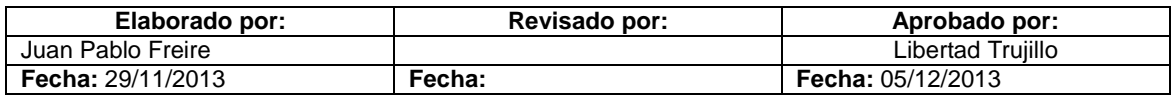

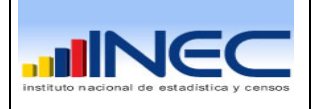

## **Proceso de Verificación o Call Center**

## **Directrices**

El proceso de verificación empieza con una necesidad, la misma que es entregada al equipo del Call Center por medio de un correo electrónico en el que se establecen el direccionamiento a seguir en determinada carga y consta de los siguientes elementos:

- Objetivo.- Que variables se trabajará
- Criterio.- Fuentes de información, gestión
- Proceso.- Uso del sistema, criterio de verificación, número de llamadas, formas de guardar terminado, gestionado.
- Alcance.- Actualización de actividad económica, dirección de los registros
- Carga total.- carga a verificar en determinado periodo.
- Carga diaria.- carga diaria por verificador
- Periodo de verificación.- tiempo en el que se debe terminar la carga.
- Distribución de la carga.- Se estima con horas trabajadas.
- Entrega final.- Fecha de terminación de la carga
- Responsable.- Persona quien determinó la necesidad
- Fecha.- Fecha en la que se inicia la carga.

## **Presentación del verificador**

Antes de empezar la entrevista telefónica, el personal del Call Center deberá identificarse, a continuación se presenta solo un ejemplo.

Soy "nombre del verificador/a", soy funcionario/a del INEC, el motivo de mi llamada es actualizar los datos proporcionados en el **Censo Económico <sup>2</sup>**de su empresa o establecimiento

Posiblemente los encuestados quieran saber si la información que van a proporcionar está amparada por una ley de confidencialidad en ese caso ustedes deberán hacer referencia a este artículo:

Art. 21.- Los datos individuales que se obtengan para efecto de estadística y censos son de carácter reservado; en consecuencia, no podrán darse a conocer informaciones individuales de ninguna especie, ni podrán ser utilizados para otros

 $2^{2}$  EL Censo Nacional Económico fue culminado en noviembre del 2010 con periodo de referencia 2009, podría no servir esta presentación si la empresa o negocio tienen fecha de inicio de actividad posterior.

| Elaborado por:           | Revisado por: | Aprobado por:            |
|--------------------------|---------------|--------------------------|
| Juan Pablo Freire        |               | Libertad Truiillo        |
| <b>Fecha: 29/11/2013</b> | Fecha:        | <b>Fecha: 05/12/2013</b> |

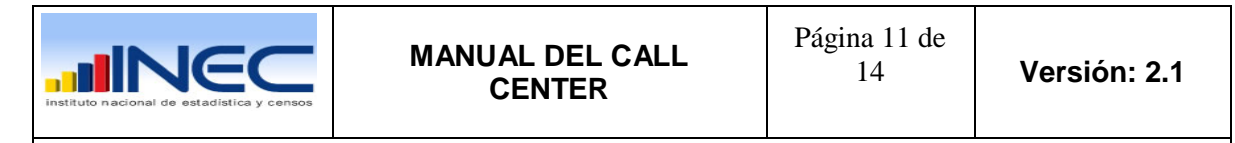

fines como de tributación o conscripción, investigaciones judiciales y, en general, para cualquier objeto distinto del propiamente estadístico o censal.

Solo se darán a conocer los resúmenes numéricos, las concentraciones globales, las totalizaciones y, en general, los datos impersonales.

Una opción de captar información puede ser el envío de un correo electrónico, para ello es necesario solicitar el correo de recepción al informante, cuidando que el mismo sea el correcto confirmándolo si es necesario.

Otra opción es dar los números telefónicos de INEC, para que el informante compruebe su autenticidad.

### **Estrategia de captación de la información**

Cada verificador tiene su estilo y su estrategia dependiendo cual le de mejores resultados, La imagen de la institución y la confidencialidad de la información destacando que la información que nos entregan sirve como insumo para las estadísticas que se entrega al país.

Si el objetivo de la verificación según las directrices es la conversión del clasificador CIIU3 a CIIU4 hay que considerar principalmente que la llamada telefónica es determinante, al no tener referencia telefónica tenemos las páginas web y luego de ello la actividad que nos ofrece el SRI. Es importante tener un criterio común entre el equipo del Call Center, de los casos reportados.

Es importante resaltar que lograr el contacto con el Informante siempre será la primera opción al momento de realizar la verificación y/o actualización de la información, si no es posible realizarlo, la segunda opción que deberá descartarse es la identificación de una página web oficial de la empresa, posteriormente deberá descartase la búsqueda de información en otras páginas web y como última opción la información que nos brinda el SRI y la Superintendencia de Compañías, lo último se debe a que el SRI es la principal fuente de registro administrativo que alimenta la base del DIEE.

Al ser el SRI, la principal fuente de registro administrativo, se ha observado que la base que ellos emiten tienen casos que no ameritan ser incluidos en la base del DIEE, por ejemplo los dependientes que tienen su ruc para cobrar comisiones o por razones contables, o los profesionales que trabajan bajo relación de dependencia. Por tanto hay que considerar para distinguir o marcar, tal como se lo está realizando al momento, no se excluyen del universo del DIEE.

Es necesario indicar algunos ejemplos que nos permiten distinguir casos de verificación; también es necesario leer los términos utilizados en el DIEE para tener más conocimientos técnicos que comúnmente son utilizados.<sup>3</sup>

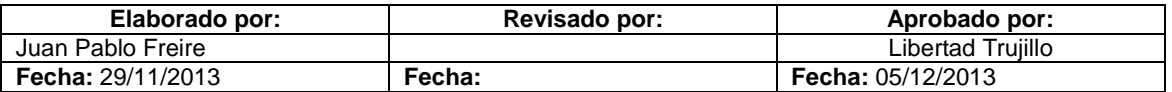

Revisar Glosario de Términos DIEE.

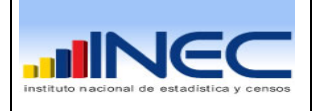

- **Dependientes.-** Bajo relación de dependencia por ejemplo profesores universitarios, gerentes (pese a tener relación de dependencia sus ingresos dependen de otros factores), pilotos comerciales
- **Autónomos.-** Cuenta propia, microempresario, innovador Ahondar actividad
- **Autónomos/dependientes.-** Son personas que aunque trabajan bajo relación de dependencia también ejercen actividades como autónomos por ejemplo profesionales que realizan consultorías y trabajan como empleados públicos, profesores universitarios que realizan investigaciones, entre muchas situaciones más.

## **Resultados de la verificación y novedades**

La verificación de una unidad económica tiene 3 estados u opciones para grabar, esta dependen de la gestión realizada por el verificador, y de las condiciones con las que fue posible captar la información para actualizar el registro en el sistema. A continuación se describen estos casos.

**Grabación Completa "botón verde".-** Cuando se ha verificado mediante llamada o solamente verificado con SRI.

**Grabar Pasiva / Cerrada "botón rosado".-** Cuando en el SRI está el ruc suspensión definitiva, o pasiva principalmente; o en la Superintendencia de Compañías cancelación inscrita en registro mercantil. Los estados de inactiva, en liquidación no son indicadores de estado pasiva.

Tanto en los casos de activa o pasiva se debe escoger la fuente de la información, donde tenemos la siguiente lista de opciones:

- SRI
- SUPERINTENDENCIA DE COMPAÑIAS
- PÁGINA WEB DE LA EMPRESA
- CNT
- **SRI Y SUPERCIAS**
- PÁGINAS AMARILLAS
- RUOSC
- EKONEGOCIOS
- OTRAS PÁGINAS WEB
- INFORMANTE
- **OTROS**

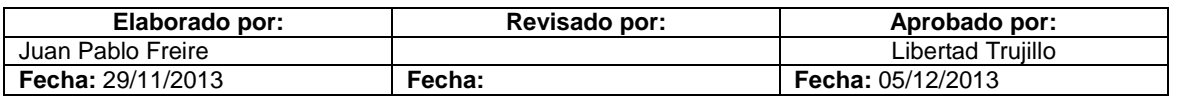

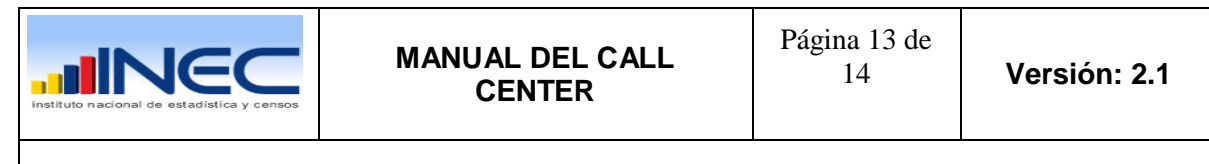

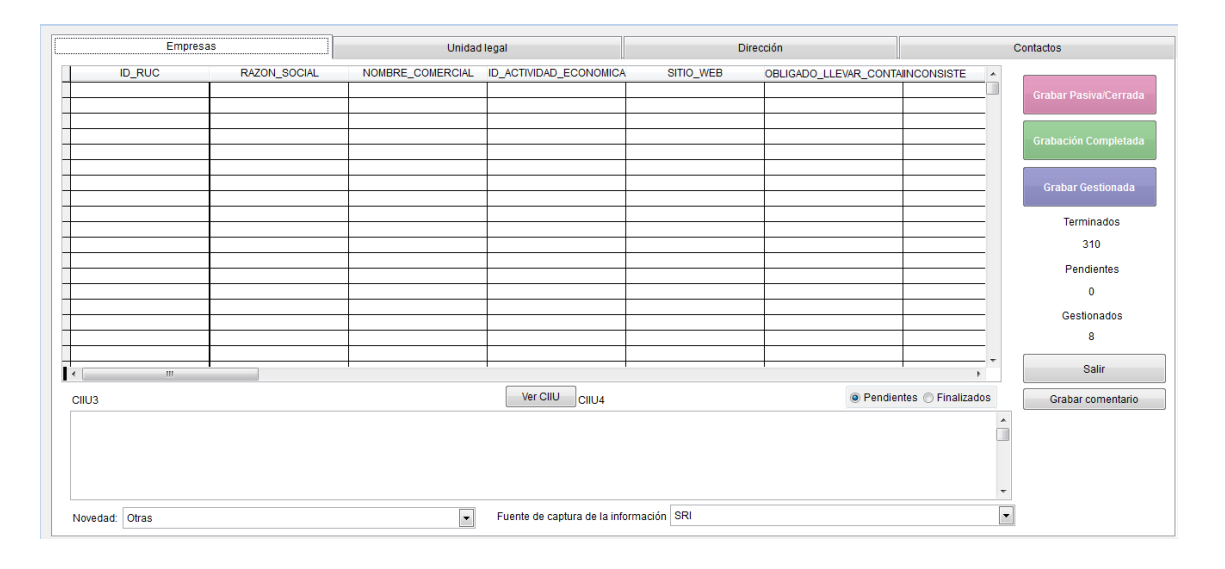

**Grabar Gestionada "botón violeta".-** cuando no se ha podido determinar tanto la rama de actividad o dirección en ninguna de las instancias GOOGLE, SRI, SUPERCIAS, etc.

Para grabar como gestionada se requiere indicar la fuente principal de la información:

- Sin novedad
- Solo timbra (No se encuentran más números)
- Sin teléfonos (No se encuentran más números)
- Sólo números celulares (no se encuentran más número)
- Números equivocados (no se encuentran más números)
- Solo ocupado (no se encuentran más números)
- Solo contesta la operadora
- No dan información vía telefónica
- Solo transfieren u no dan información
- Números suspendidos o no asignados (No se encuentran más números)
- Número reservado por el dueño de la línea (No se encuentran más números)
- Otras
- Novedad13.

**Grabar comentario.-** Cuando queda pendiente hacer nuevamente gestión de verificación posteriormente principalmente en el caso de una llamada pendiente donde el informante lo solicita o no se lo ubicaba.

**Actividad Económica CIIU 4.**- En este recuadro se observan códigos de CIIU3 y la conversión directa, el trabajo del verificador consiste en verificar una de ellas, o de actualizar según la gestión realizada.

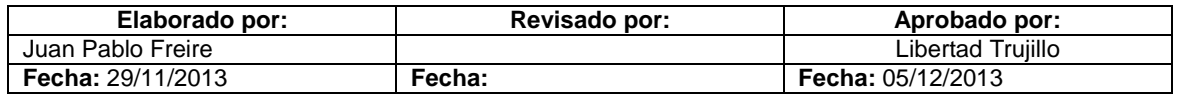

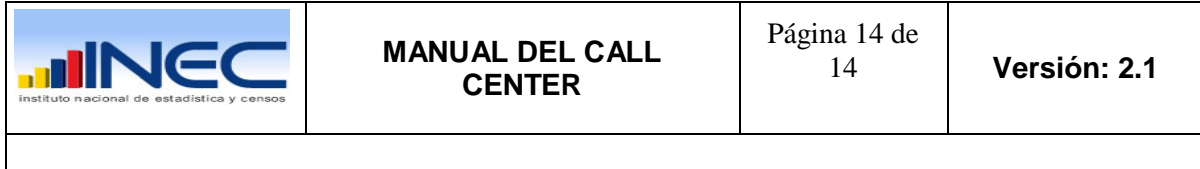

**Pendientes/finalizados.**- Es una herramienta de control sobre la gestión realizada, permite corregir errores en la verificación.

**Pendientes, terminados o Gestionados.-** Es un contador de los registros grabados en los 3 casos ya descritos.

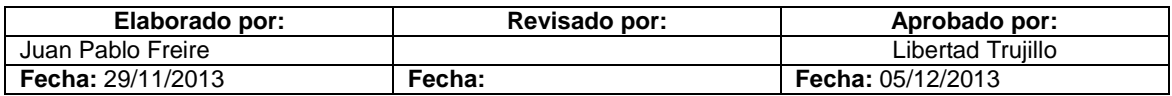